## 学外から KinoDen ヘアクセスする方法

## How to access KinoDen from off-campus

1. KinoDen ヘアクセス/ Access KinoDen

図書館の HP もしくは、以下の URL や QR から KinoDen ヘアクセスしてください。 Please access KinoDen from the website of the library or the following URL or QR.

 $\blacksquare$ URL

https://kinoden.kinokuniya.co.jp/ritsumei/

OR code

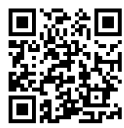

2. 学認での認証手続き/ GakuNin authentication procedure

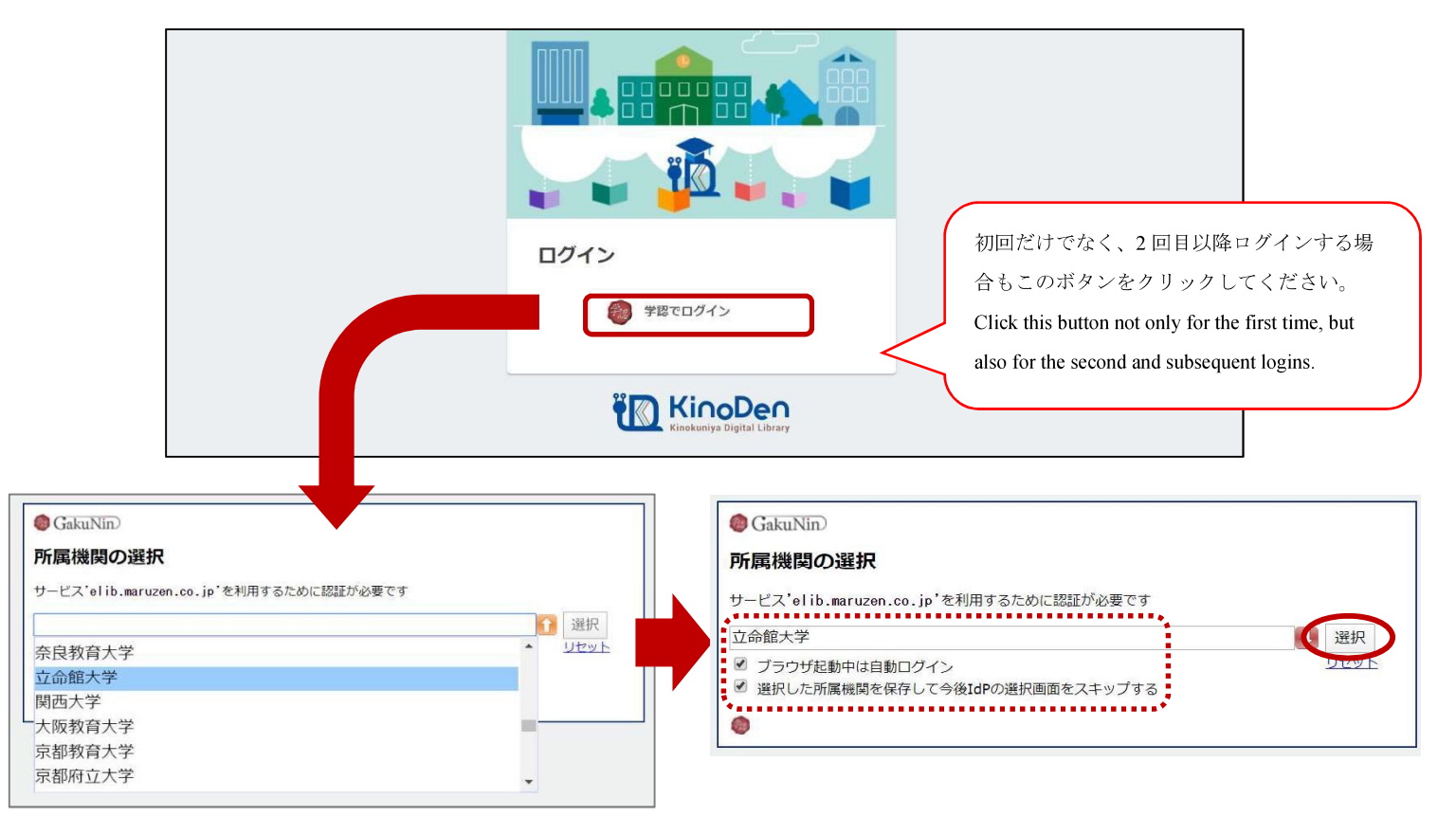

![](_page_1_Figure_0.jpeg)

2020.5.14 Ritsumeikan University Library (2023.8.29 一部更新)